# **CS062 DATA STRUCTURES AND ADVANCED PROGRAMMING**

# **16-17: Sorting Basics**

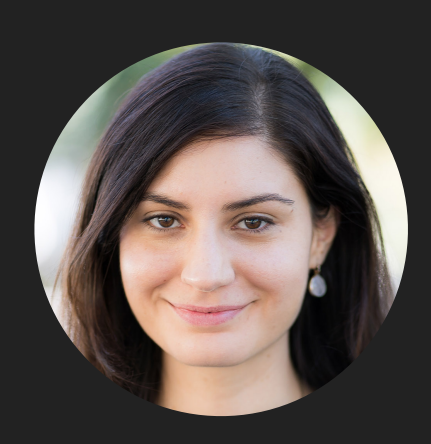

**Alexandra Papoutsaki LECTURES**

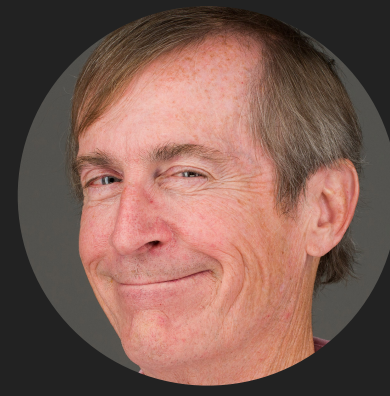

**Mark Kampe LABS**

Lecture 16-17: Sorting Basics

- ▸ Introduction
- ▶ Selection sort
- ▶ Insertion sort

Why study sorting?

- ▸ Analyzing sorting algorithms is a good example of how to compare the performance of different algorithms for the same problem.
- ▸ Many of the techniques used here can be found in different problems.
- ▶ Sorting your input will often be a good starting point when solving other problems.

# **Definitions**

- ▶ Sorting: the process of arranging *n* items of a collection in some logical order, typically numerically or alphabetically.
	- ▸ Examples: sorting students by names, purchases by price, neighborhoods by zipcode, flights by departure time, etc.
- ▸ Key: assuming that an item (also known as record, tuple, etc) consists of multiple components, sort key is the property based on which we sort items.
	- ▸ Examples: items could be books and potential keys are the title or the author which can be sorted alphabetically.

# Total order

- ▸ Sorting is well defined if and only if there is total order.
- $\blacktriangleright$  Total order: a binary relation  $\leq$  that satisfies:
	- $\blacktriangleright$  Totality: for all v and w, if both  $v \leq w$  or  $w \leq v$  or both.
	- $\blacktriangleright$  Transitivity: for all v and w, if both  $v \leq w$  or  $w \leq x$  then  $\nu \leq x$ .
	- $\blacktriangleright$  Antisymmetry: for all v and w, if both  $v \leq w$  and  $w \leq v$ then  $v = w$ .

# Rules of the game

- $\blacktriangleright$  We will be sorting arrays of  $n$  items, where each item contains a key.
- ▸ In Java, objects are responsible in telling us how to *naturally* compare their keys.
- ▸ This is achieved by making our class T implement the Comparable interface (more on this in a few lectures). We will need to compareTo to satisfy a total order:
- ▸ public int compareTo(T that)
- ▸ Implement it so that v.compareTo(w):
	- ▶ Returns > 0 if v is greater than w.
	- ▶ Returns < 0 if y is smaller than w.
	- ▶ Returns 0 if v is equal to **w**.
- ▸ Java classes such as Integer, Double, String, File all implement Comparable.

Two useful abstractions

- ▸ We will refer to data only through comparisons and exchanges.
- **Less:** Is y less than w?

```
 private static boolean less(Comparable v, Comparable w) {
      return v.compareTo(w) < 0;
 }
Exchange: swap item in array a \begin{bmatrix} 1 \end{bmatrix} at index i with the one at
index j. 
private static void exch(Comparable[] a, int i, int j) {
        Comparable swap = a[i];
      a[i]=a[j]; a[j]=swap;
}
```
Rules of the game

- ▸ Sorting cost model: we count compares and exchanges. If a sorting algorithm does not use exchanges, we count array accesses.
- ▶ Extra memory: often as important as running time. Sorting algorithms are divided into two categories:
	- ▶ In place: use constant or logarithmic extra memory.
	- ▶ Not in place: use linear auxiliary memory.

Lecture 16-17: Sorting Basics

- ▸ Introduction
- ▶ Selection sort
- ▶ Insertion sort

Selection sort

- $\triangleright$  First, find the smallest item in the array.
- ▶ Exchange it with the first entry.
- ▸ Then, find the next smallest item.
- Exchange it with the second entry.
- ▸ Continue until the entire array is sorted.

## Selection sort

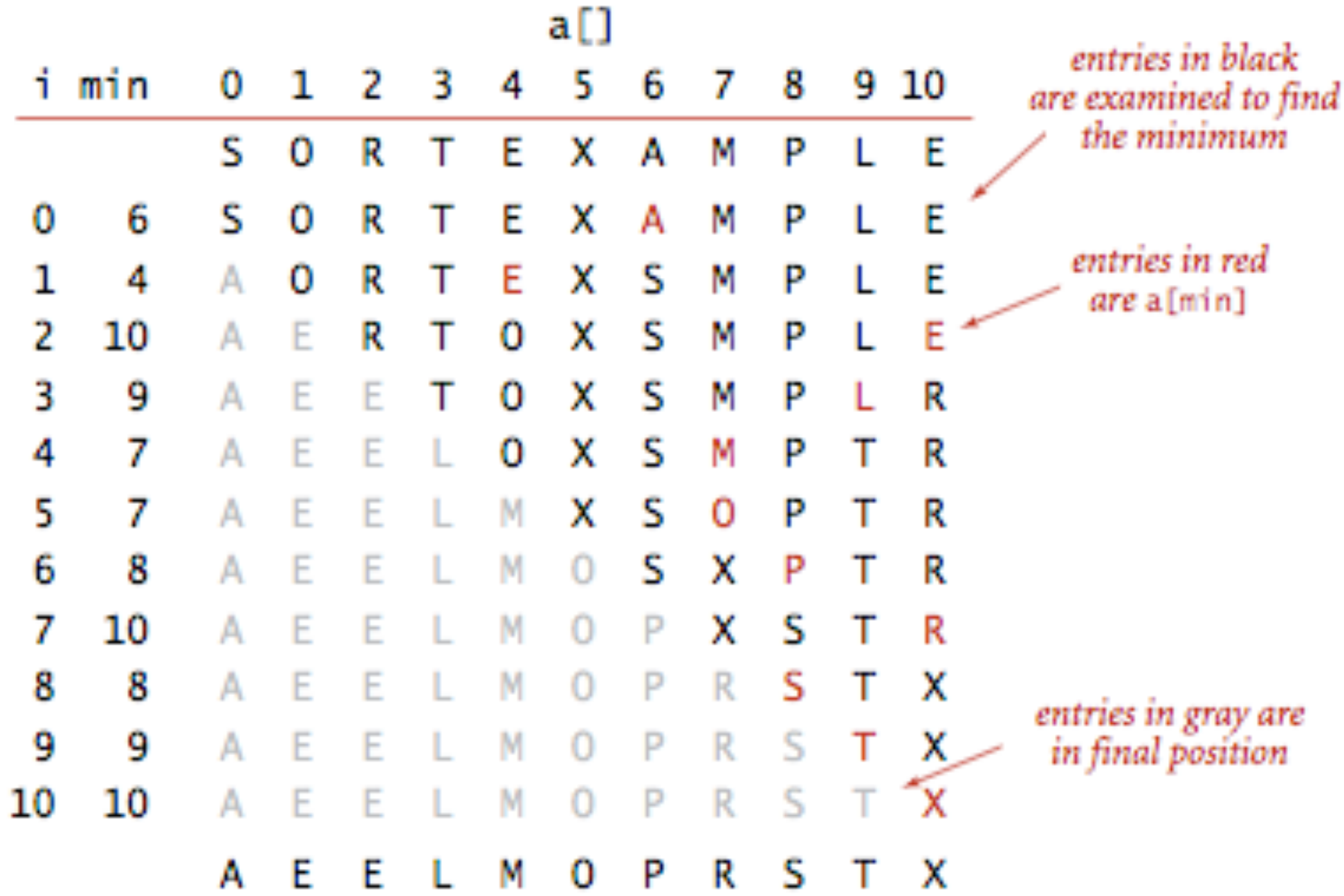

#### Trace of selection sort (array contents just after each exchange)

# Algorithms

#### ROBERT SEDGEWICK | KEVIN WAYNE

# 2.1 SELECTION SORT DEMO

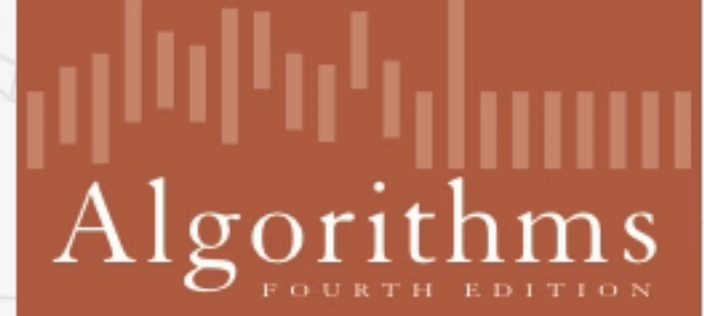

↔

ROBERT SEDGEWICK | KEVIN WAYNE

http://algs4.cs.princeton.edu

## Selection sort

```
public static void sort(Comparable[] a) {
         int n = a.length;for (int i = 0; i < n; i++) {
               int min = i;
              for (int j = i+1; j < n; j++) {
                   if (less(a[j], a[min]))
                       min = j; }
              exch(a, i, min); }
 }
                                                                 \leftarrow In iteration i
                                                       \leftarrow Find the index min of the
                                                       smallest remaining array
                                                        \leftarrow swap a[i] and a[min]
```
▸ Invariants: At the end of each iteration i:

 $\triangleright$  the array a is sorted in ascending order for the first  $i+1$  elements  $a[0...i]$ 

▶ no entry in  $a[i+1...n-1]$  is smaller than any entry in  $a[0...i]$ 

Selection sort: mathematical analysis for worst-case

```
public static void sort(Comparable[] a) {
        int n = a.length;for (int i = 0; i < n; i++) {
              int min = i;
             for (int j = i+1; j < n; j++) {
                  if (less(a[j], a[min]))
                     min = j; }
            exch(a, i, min); }
 }
▶ Comparisons: 1 + 2 + ... + (n - 2) + (n - 1) \sim n^2/2, that is O(n^2).
```
 $\blacktriangleright$  Exchanges: *n* or  $O(n)$ 

- ▶ Running time is quadratic, even if input is sorted.
- ▶ In-place, requires almost no additional memory.

Practice Time

- ‣ Using selection sort, sort the array with elements [12,10,16,11,9,7].
- ‣ Visualize your work for every iteration of the algorithm.

#### **SELECTION SORT**

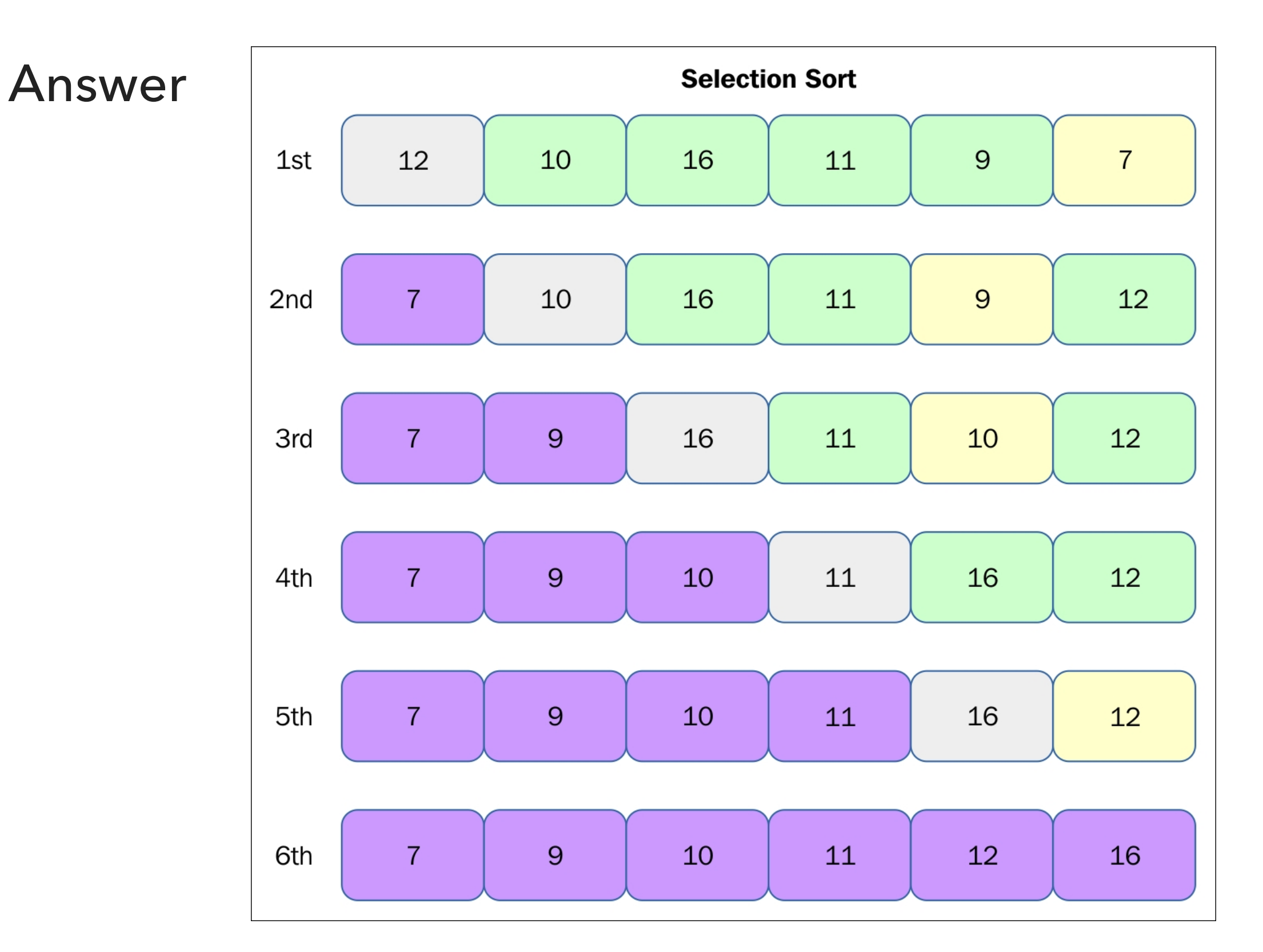

[https://subscription.packtpub.com/book/application\\_development/9781785888731/13/ch13lvl1sec89/selection-sort](https://subscription.packtpub.com/book/application_development/9781785888731/13/ch13lvl1sec89/selection-sort)

Lecture 16: Sorting Basics I

- ▸ Introduction
- ▶ Selection sort
- ▶ Insertion sort

Insertion sort

- ▸ Move from left to right through the array.
- ▸ Look at one element at a time and move it before the larger items on its left.
- ▸ Everything before the current time is sorted.
- ▶ Everything after the current time has not been examined yet.

Insertion sort

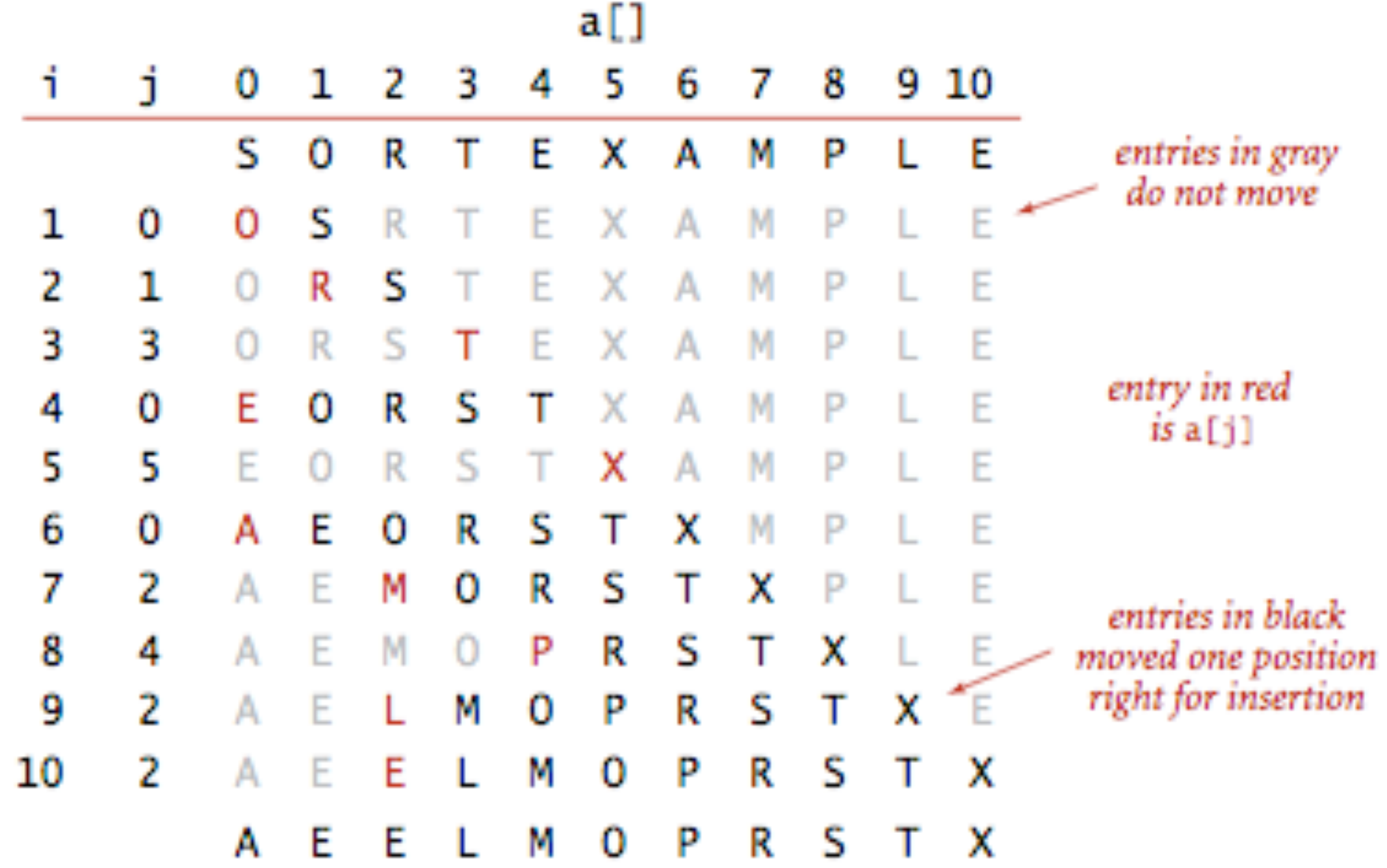

#### Trace of insertion sort (array contents just after each insertion)

# Algorithms

#### ROBERT SEDGEWICK | KEVIN WAYNE

# 2.1 INSERTION SORT DEMO

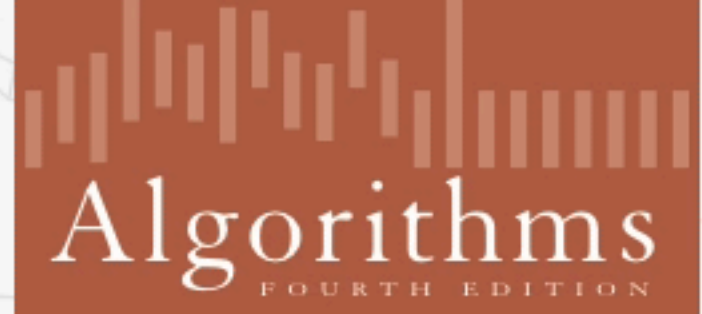

↔

ROBERT SEDGEWICK | KEVIN WAYNE

http://algs4.cs.princeton.edu

In case you didn't get this…

‣ <https://www.youtube.com/watch?v=ROalU379l3U>

### Insertion sort

```
public static void sort(Comparable[] a) {
        int n = a.length;
       for (int i = 0; i < n; i++) {
          for (int j = i; j > 0; j--) {
              if(less(a[j], a[j-1]))exch(a, j, j-1); else
                  break;
 }
 }
 }
```
▶ Invariants: At the end of each iteration i:

 $\triangleright$  the array a is sorted in ascending order for the first  $i+1$  elements  $a[0...i]$ 

Insertion sort: mathematical analysis for worst-case

```
public static void sort(Comparable[] a) {
        int n = a.length;for (int i = 0; i < n; i++) {
            for (int j = i; j > 0; j = -) {
                if(less(a[j], a[j-1]))exch(a, j, j-1); else
                    break;
 }
        }
 }
▶ Comparisons: 0 + 1 + 2 + ... + (n - 2) + (n - 1) \sim n^2/2, that is O(n^2).
```
▶ Exchanges:  $0 + 1 + 2 + ... + (n - 2) + (n - 1) \sim n^2/2$ , that is  $O(n^2)$ .

▶ Worst-case running time is quadratic.

▶ In-place, requires almost no additional memory.

Insertion sort: average and best case

```
public static void sort(Comparable[] a) {
       int n = a.length;for (int i = 0; i < n; i++) {
          for (int j = i; j > 0; j = -) {
              if(less(a[j], a[j-1]))exch(a, j, j-1); else
                  break;
 }
 }
 }
```
 $\blacktriangleright$  Average case: quadratic for both comparisons and exchanges  $\sim n^2/4$  when sorting a randomly ordered array.

**▶ Best case:**  $n - 1$  comparisons and 0 exchanges for an already sorted array.

Practice Time

- ‣ Using insertion sort, sort the array with elements [12,10,16,11,9,7].
- ‣ Visualize your work for every iteration of the algorithm.

#### **INSERTION SORT**

### Answer

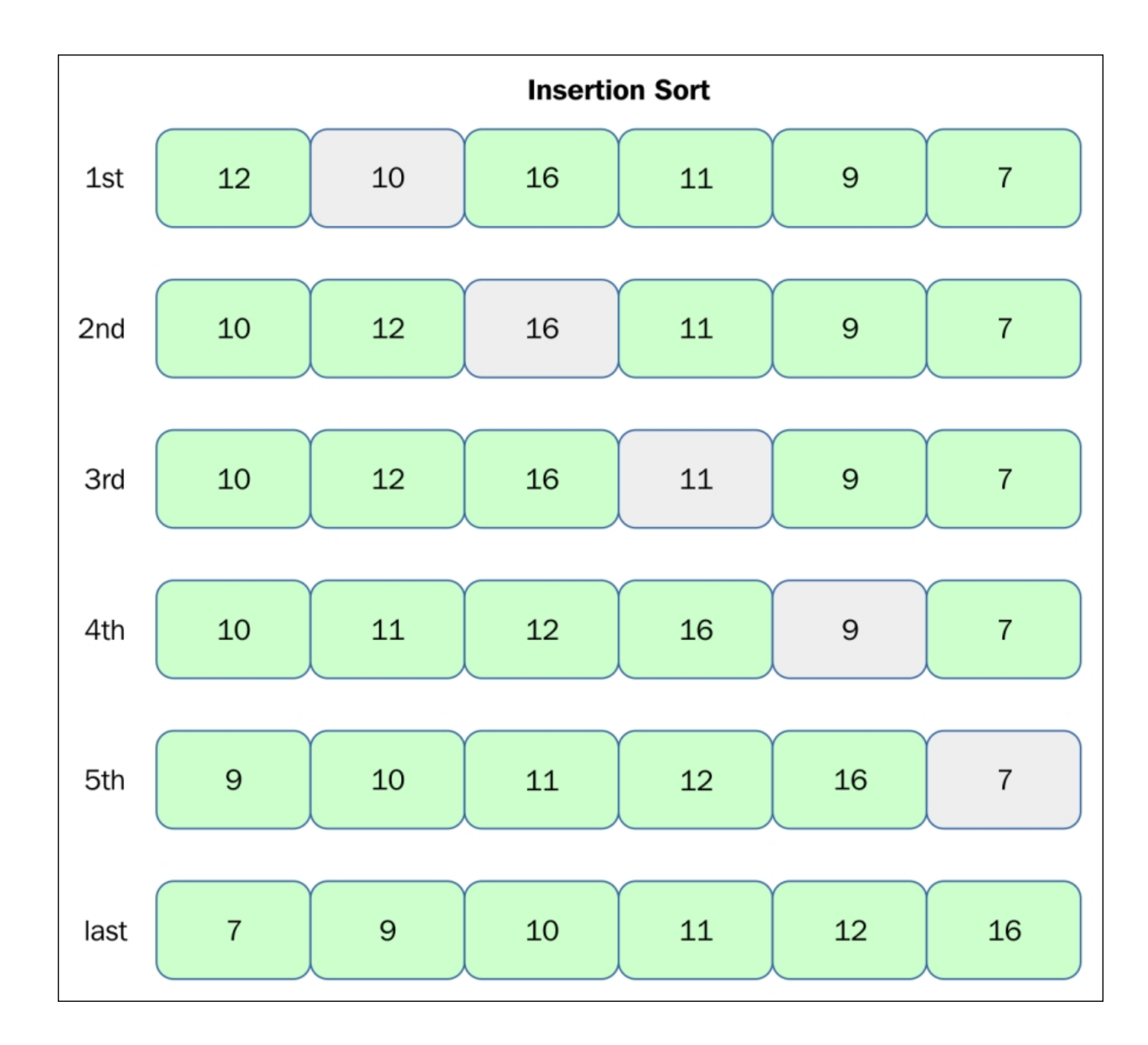

[https://subscription.packtpub.com/book/application\\_development/9781785888731/13/ch13lvl1sec90/insertion-sort?query=insertion%20sort](https://subscription.packtpub.com/book/application_development/9781785888731/13/ch13lvl1sec90/insertion-sort?query=insertion%20sort)

# Lecture 16-17: Sorting Basics

- ▸ Introduction
- ▶ Selection sort
- ▶ Insertion sort

# Readings:

- Textbook:
	- ▸ Chapter 2.1 (pages 244–262)
- Website:
	- ▸ Elementary sorts:<https://algs4.cs.princeton.edu/21elementary/>
	- ▸ Code: <https://algs4.cs.princeton.edu/21elementary/Selection.java.html>and <https://algs4.cs.princeton.edu/21elementary/Insertion.java.html>

# Practice Problems:

▸ 2.1.1-2.1.8